Муниципальное общеобразовательное учреждение «Лицей № 4 Красноармейского района Волгограда»

No 4 протокол No  $\frac{\beta}{2}$  or  $\frac{\partial d\beta}{\partial \zeta}$ методического Совета МОУ лицея На заседании научно-Утверждено

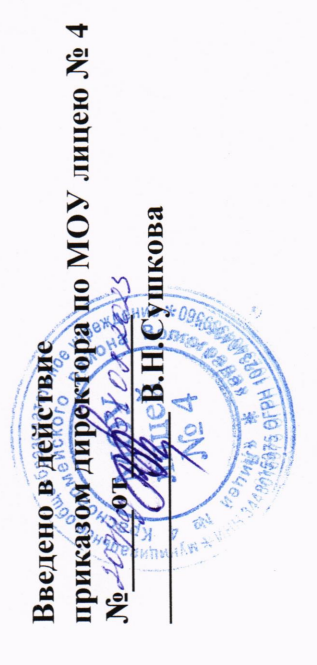

Фабочая программа по внеурочной деятельности «Программирование» для 7 класса (12-13 лет)

учитель информатики: Печенова Лилия Александровна Разработчик:

Волгоград, 2023

#### Пояснительная записка

рабочая программа курса внеурочной деятельности «Начальное Настояшая программирование» для 7-8 классов средней общеобразовательной школы составлена на основе авторской программы:

Информатика. Программы для общеобразовательных учреждений: 2-11 классы: методическое пособие / составитель М.Н. Бородин. - 2-е изд. - М.: БИНОМ. Лаборатория знаний, 2020».

Рындак В. Г., Дженжер В. О., Денисова Л. В. Проектная деятельность школьника в среде программирования Scratch. Учебно-методическое пособие - Оренбург: Оренбургский. гос. ин-т. менеджмента, 2021.

Программа опирается на следующие нормативно-правовые документы:

Федеральный государственный образовательный стандарт основного общего образования (утверждён приказом Министерства образования и науки Российской Федерации 2010 года):

#### Цели и задачи программы.

### Цели программы:

- повышение мотивации к изучению программирования через создание творческих проектов в среде Scratch,

- развитие логического мышления, творческого и познавательного потенциала обучающихся.

#### Задачи программы:

√ сформировать навыки разработки, тестирования и отладки несложных программ;

- √ сформировать навыки разработки проектов: интерактивных историй, квестов, интерактивных игр, обучающих программ, мультфильмов, моделей и интерактивных презентаций.
- способствовать развитию логического критического, системного, алгоритмического и творческого мышления;
- √ развивать умения работать с компьютерными программами и дополнительными источниками информации;
- развивать навыки планирования проекта, умения работать в группе.
- формировать положительное отношение к информатике;
- развивать самостоятельность и формировать умение работать в паре, малой группе, коллективе:
- воспитывать чувство ответственности за результаты своего труда;

#### Актуальность, перспективность программы внеурочной деятельности.

Обучение основам программирования школьников среднего возраста должно осуществляться на специальном языке программирования, который будет понятен детям, будет легок для освоения и соответствовать современным направлениям в программировании.

В данном курсе предполагается вести изучение программирования в игровой, увлекательной форме, используя недавно появившуюся среду программирования Scratch.

Вид программы - модифицированная.

Актуальность программы состоит в том, что мультимедийная среда Scratch позволяет сформировать у детей стойкий интерес к программированию, отвечает всем современным требованиям объектно-ориентированного программирования. Среда Scratch позволяет сформировать навыки программирования, раскрыть технологию программирования.

Аспект новизны заключается в том, что Scratch не просто язык программирования, а еще и интерактивная среда, где результаты действий визуализированы, что делает работу с программой понятной, интересной и увлекательной.

Особенность среды Scratch, позволяющая создавать в программе мультфильмы, образовательную программу  $\Pi{\rm O}$ простейшие игры, делает анимацию даже  $\mathbf{H}$ для современного школьника, т.к. дает программированию практически значимой

возможность увидеть практическое назначение алгоритмов и программ, что будет способствовать развитию интереса к профессиям, связанным с программированием.

Инновацией программы является выявление и сопровождение работы одаренного ученика. Обучающимся представляется перечень проектов, по выбору с которыми они смогут работать индивидуально, составляется индивидуально-образовательный маршрут. Значимым условием успешного развития одаренного ученика является максимальная индивидуализация его творческой деятельности.

Основной вид деятельности- -практическая работа, проектная деятельность.

В рамках освоения данной программы создаются условия для разнообразной инливидуальной практической, проектной и исследовательской деятельности обучающихся.

построен таким образом, чтобы помочь учащимся заинтересоваться Kypc программированием вообще и найти ответы на вопросы, с которыми им приходится сталкиваться в повседневной жизни при работе с большим объемом информации; при решении практических и жизненных задач. Курс «Программирование на языке Scratch» позволяет создавать собственные программы для решения конкретной задачи. Это является отличительной особенностью данной программы.

Актуальность проектной деятельности сегодня осознаётся всеми. ФГОС нового поколения требует использования в образовательном процессе технологий деятельного типа, методы проектно-исследовательской деятельности определены как одно из условий реализации основной образовательной программы образования.

Следует иметь в виду, что возрастные особенности школьника среднего возраста не позволяют полной мере реализовать проведение полноценных научных исследований. Раннее включение в организованную специальным образом проектную деятельность творческого характера позволяет сформировать у школьника познавательный интерес и исследовательские навыки. В будущем они станут основой для организации научноисследовательской деятельности в вузах, колледжах, техникумах и т.д.

Организация научно-познавательной деятельности школьника требует использования инструмента (средства) для выполнения как исследовательских, так и творческих проектов. В качестве такого инструмента можно использовать среду программирования Scratch.

Перспективность программы: предлагаемая программа внеурочной деятельности «Начальное программирование» является отличной средой для проектной деятельности. В ней есть все необходимое:

√ графический редактор для создания и модификации визуальных объектов;

- библиотека готовых графических объектов (некоторые из них содержат наборы скриптов);
- библиотека звуков и музыкальных фрагментов;
- большое количество примеров.

Scratch является отличным инструментом для организации научно-познавательной деятельности школьника благодаря нескольким факторам:

- эта программная среда легка в освоении и понятна школьникам, но при этом - она позволяет составлять сложные программы;

- эта программа позволяет заниматься и программированием, и созданием творческих проектов;

- вокруг Scratch сложилось активное, творческое международное сообщество.

Язык Scratch особенно интересен для начального уровня изучения программирования (5-6 классы), но этот же язык может быть использован для изучения программирования на продвинутом уровне (7-9 классы). Обучение основам программирования в этой среде наиболее эффективно при выполнении небольших (поначалу) проектов. При этом естественным образом ученик овладевает интерфейсом новой для него среды, постепенно углубляясь как в возможности Scratch, так и в идеи собственно программирования. Базовый проект един для всех учеников и выполняется совместно с учителем. Затем предлагаются возможные направления развития базового проекта, которые у разных учеников могут быть различными.

При создании сложных проектов ученик не просто освоит азы программирования, но и познакомится с полным циклом разработки программы, начиная с этапа описания идеи и заканчивая тестированием и отладкой.

Scratch не просто среда для программирования, через нее можно выйти на многие другие темы школьной информатики. Создавая свои собственные игры и мультфильмы, дети научатся разрабатывать проекты, ставить цели и задачи. Чтобы оформить это, нужно поработать в текстовом редакторе. Потом надо нарисовать героя, окружение. Разработать алгоритм действий героя, алгоритмы его реакций на события. Надо будет озвучить героя и события (записать, обработать звук). Важно и то, что ребенок имеет возможность поделиться результатами своего творчества с друзьями или другими пользователями: кнопка для размещения созданного проекта в Сети находится непосредственно в программе.

Scratch легко перекидывает мостик между программированием и другими школьными науками. Так возникают межпредметные проекты. Они помогут сделать наглядными понятия отрицательных чисел и координат или, например, уравнения плоских фигур, изучаемых на уроках геометрии. В них оживут исторические события и географические карты. А тесты по любым предметам сделают процесс обучения веселым и азартным...

Освоив основы Scratch на начальном уровне, можно будет использовать ее на уроках других предметов (от математики, физики до литературы, рисования, музыки) в качестве среды для создания моделей явлений, ситуаций и т.д.

Таким образом, первое знакомство со средой программирования можно организовать через Scratch (5-6 класс), что для детей означает - через игру. Через Scratch можно раскрыть многие вопросы школьной информатики для школьников 5-9 классов. Учащиеся познакомятся не только с языком программирования, но и с текстовым, графическим редакторами, элементами пользовательского интерфейса, логикой, новыми математическими понятиями, элементами проектной деятельности.

#### Возраст и контингент детей.

разработана организации внеурочной ДЛЯ «Программирование» Программа деятельности общеинтеллектуальной направленности в 7-8 классах (12-13 лет).

Сроки реализации программы: 2 года.

Количество обучающихся в группе: 12-15 человек.

#### Режим проведения занятий.

На реализацию программы отводится 68 час, 34 часов в 7 классе и 34 часов в 8 классе по 1 часу в неделю.

При проведении занятий используются компьютеры с установленной программой Scratch, проектор, сканер, принтер, компьютерная сеть с выходом в Интернет.

Планируемые результаты освоения программы

| Планируемые результаты освоения программы |                                           |           |                                                             |           |                                      |
|-------------------------------------------|-------------------------------------------|-----------|-------------------------------------------------------------|-----------|--------------------------------------|
|                                           | личностные                                |           | метапредметные                                              |           | предметные                           |
|                                           | широкие                                   | $\bullet$ | владение<br>умениями                                        | $\bullet$ | умение использовать                  |
|                                           | познавательные                            |           | собственной<br>организации                                  |           | термины                              |
|                                           | интересы, инициатива и                    |           | учебной<br>деятельности,                                    |           | «информация»,                        |
|                                           | любознательность,                         |           | включающими:                                                |           | «сообщение»,                         |
|                                           | мотивы познания и                         |           | целеполагание как постановку                                |           | «данные»,                            |
|                                           | творчества; готовность                    |           | учебной<br>задачи на основе                                 |           | «алгоритм»,                          |
|                                           | и способность учащихся                    |           | соотнесения того, что<br>уже                                |           | «программа»;                         |
|                                           | к саморазвитию и                          |           | известно,<br>$\overline{\mathbf{M}}$<br>того,<br><b>ЧТО</b> |           | понимание различий                   |
|                                           | реализации творческого                    |           | требуется установить;                                       |           | между                                |
|                                           | потенциала в духовной                     | $\bullet$ | планирование                                                |           | употреблением<br>ЭТИХ                |
|                                           | и предметно-                              |           | определение                                                 |           | терминов<br>B                        |
|                                           | продуктивной                              |           | последовательности                                          |           | обыденной речи и в                   |
|                                           | деятельности за счет                      |           | промежуточных<br>целей<br>$\mathbf c$                       |           | информатике;                         |
|                                           | развития их образного,                    |           | учетом конечного результата,                                |           | умение                               |
|                                           | алгоритмического и                        |           | разбиение<br>задачи<br>на                                   |           | составлять линейные,                 |
|                                           | логического мышления;                     |           | разработка<br>подзадачи,                                    |           | разветвляющиеся<br>И                 |
|                                           | готовность к                              |           | последовательности<br>И                                     |           | циклические                          |
|                                           | повышению своего                          |           | действий,<br>структуры                                      |           | алгоритмы                            |
|                                           | образовательного                          |           | необходимых для достижения                                  |           | управления                           |
|                                           | уровня и продолжению                      |           | цели<br>при<br>помощи                                       |           | исполнителями<br>на                  |
|                                           | обучения с                                |           | фиксированного<br>набора                                    |           | языке                                |
|                                           | использованием средств                    |           | средств;                                                    |           | программирования                     |
|                                           | и методов информатики                     |           | прогнозирование                                             |           | Скретч;                              |
|                                           | и ИКТ;                                    |           | предвосхищение результата;                                  |           | умение                               |
|                                           | интерес к                                 |           | контроль - интерпретация                                    |           | использовать                         |
|                                           | информатике и ИКТ,                        |           | полученного результата, его                                 |           | логические значения,                 |
|                                           | стремление                                |           | соотнесение<br>$\mathbf{C}$<br>имеющимися                   |           | операции<br>И                        |
|                                           | использовать                              |           | данными<br>$\mathbf c$<br>целью                             |           | выражения с ними;                    |
|                                           | полученные знания в                       |           | установления<br>соответствия                                | $\bullet$ | овладение                            |
|                                           | процессе обучения                         |           | ИЛИ<br>несоответствия                                       |           | <b>ПОНЯТИЯМИ</b><br>класс,           |
|                                           | другим предметам и в                      |           | (обнаружения ошибки);                                       |           | обработка<br>объект,                 |
|                                           | жизни;                                    |           | коррекция<br>внесение                                       |           | событий;                             |
| $\bullet$                                 | способность связать                       |           | необходимых дополнений и                                    | $\bullet$ | умение                               |
|                                           | учебное содержание с                      |           | корректив в план действий в                                 |           | формально                            |
|                                           | собственным                               |           | случае обнаружения ошибки;                                  |           | выполнять                            |
|                                           | жизненным опытом и                        |           | оценка<br>осознание                                         |           | алгоритмы,                           |
|                                           | личными смыслами,                         |           | учащимся<br>насколько<br>того,                              |           | описанные<br>$\mathbf c$             |
|                                           | понять значимость                         |           | качественно<br>решена<br>ИM                                 |           | использованием                       |
|                                           | подготовки в области                      |           | учебно-познавательная задача;                               |           | конструкций                          |
|                                           | информатики и ИКТ в                       | $\bullet$ | владение<br>основными                                       |           | ветвления (условные                  |
|                                           | условиях развития                         |           | универсальными<br>умениями                                  |           | операторы)<br>И                      |
|                                           | информационного                           |           | информационного<br>характера:                               |           | повторения<br>(циклы),               |
|                                           | общества;                                 |           | постановка и формулирование                                 |           | вспомогательных                      |
|                                           | готовность к                              |           | проблемы;                                                   |           | алгоритмов;                          |
|                                           | самостоятельным                           |           | поиск<br>выделение<br>$\mathbf H$                           | $\bullet$ | умение создавать                     |
|                                           | поступкам и действиям,                    |           | информации,<br>необходимой                                  |           | выполнять<br>$\mathbf H$             |
|                                           | принятию                                  |           | методов<br>применение<br>информационного поиска;            |           | программы<br>ДЛЯ                     |
|                                           | ответственности за их                     | $\bullet$ | структурирование<br>и                                       |           | решения несложных<br>алгоритмических |
|                                           | результаты; готовность<br>к осуществлению |           | информации;<br>визуализация                                 |           | задач в<br>программе                 |
|                                           | индивидуальной и                          |           | выбор наиболее эффективных                                  |           | Скретч;                              |
|                                           |                                           |           |                                                             |           |                                      |

 $\overline{5}$ 

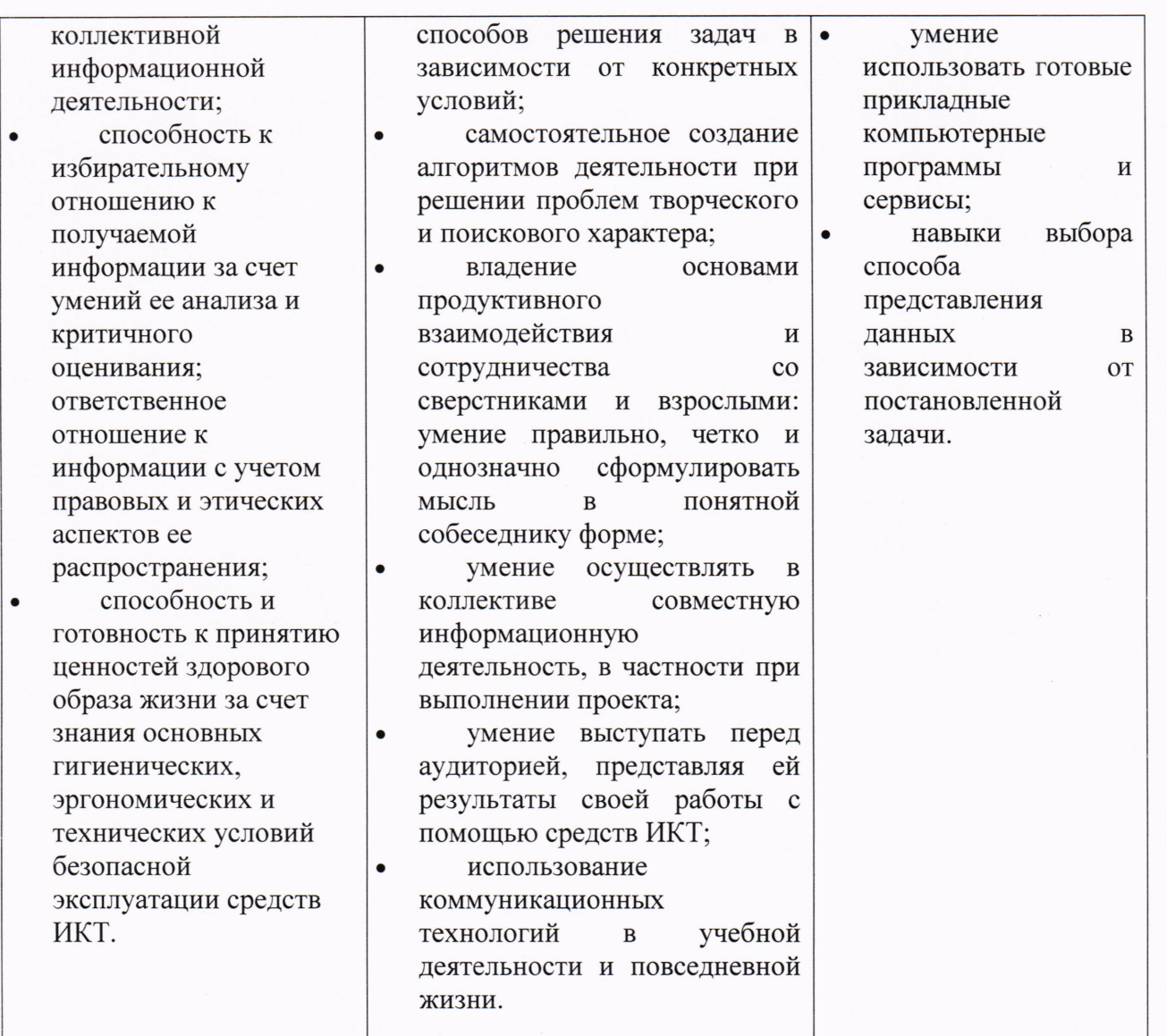

В результате учебной деятельности, для решения разнообразных учебно-познавательных и учебно-практических задач, у обучающихся будут формироваться и развиваться необходимые универсальные учебные действия и специальные учебные умения, что заложит основу успешной учебной деятельности в средней и старшей школе.

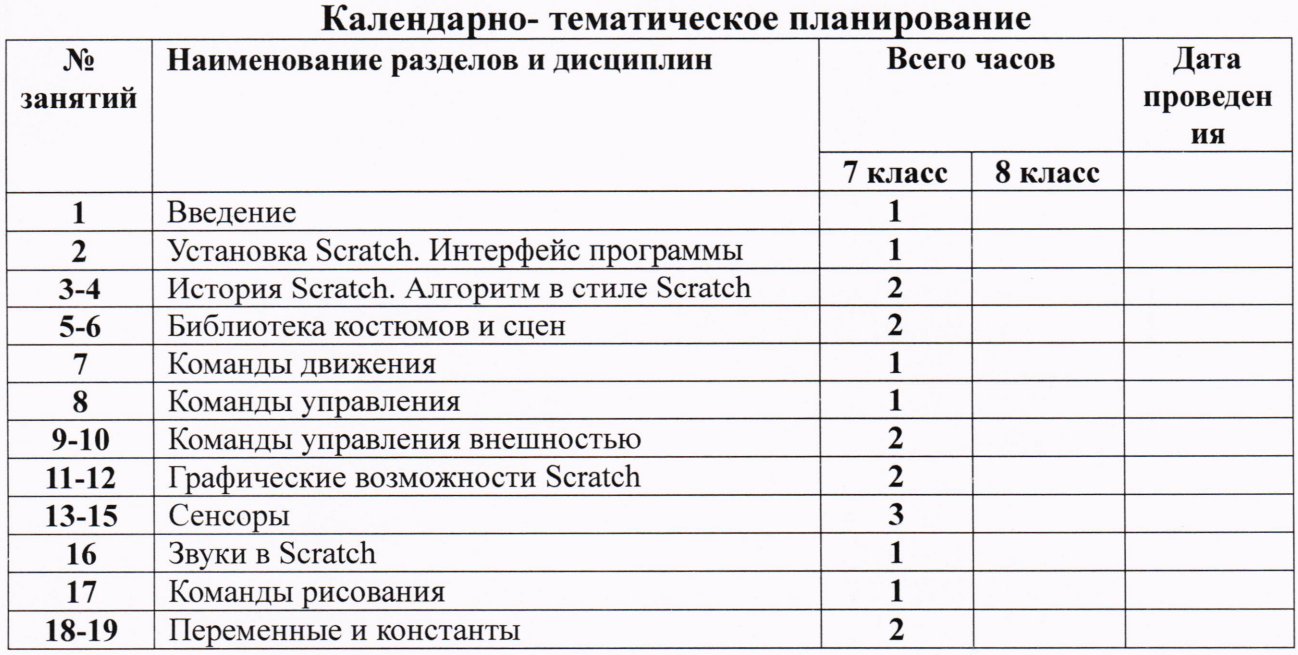

b

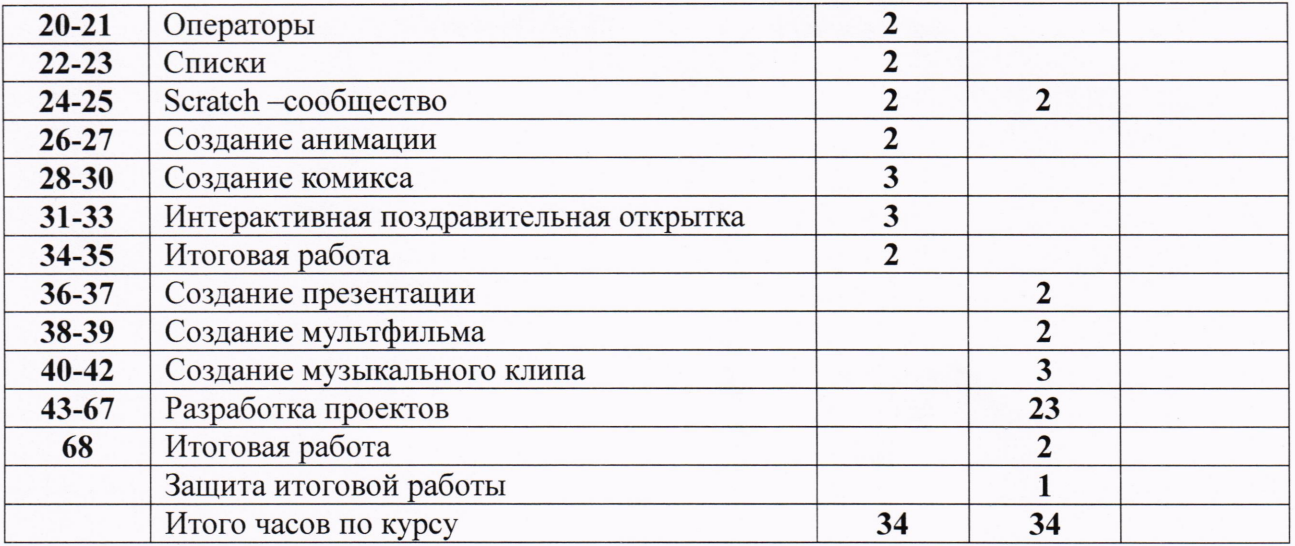

# Перечень формируемых универсальных учебных действий

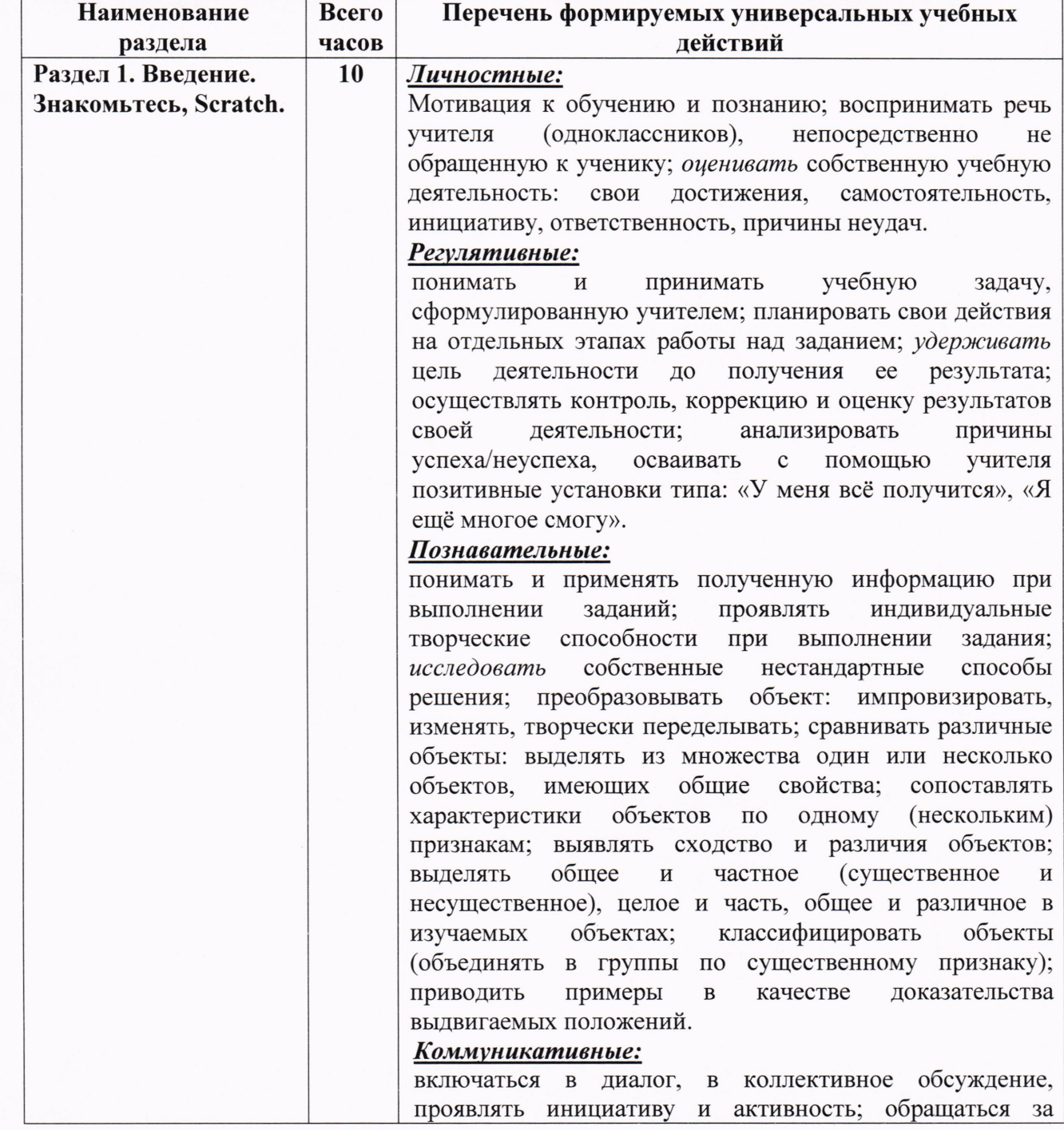

s

 $\overline{f}$ 

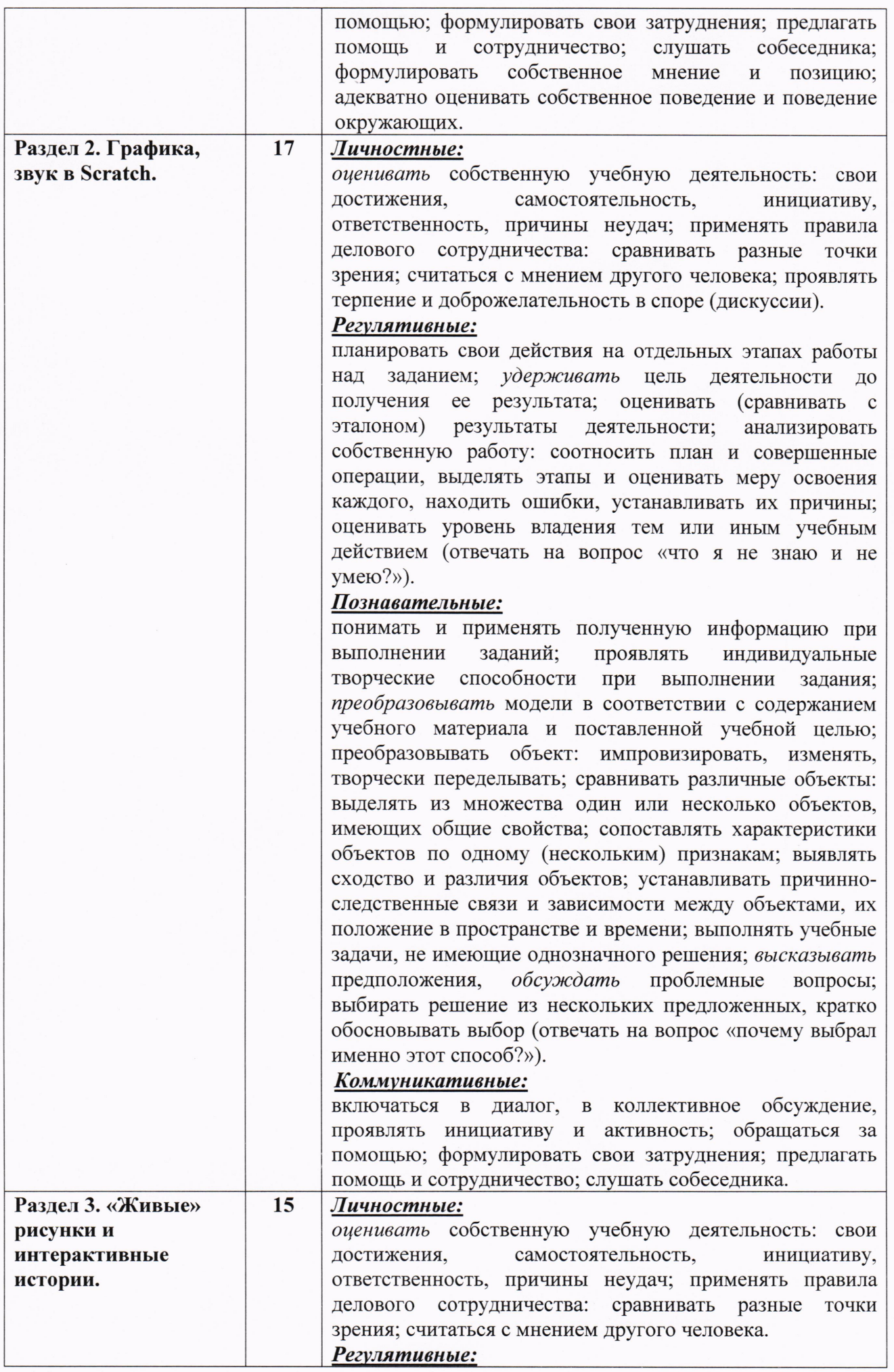

 $\mathcal{S}$ 

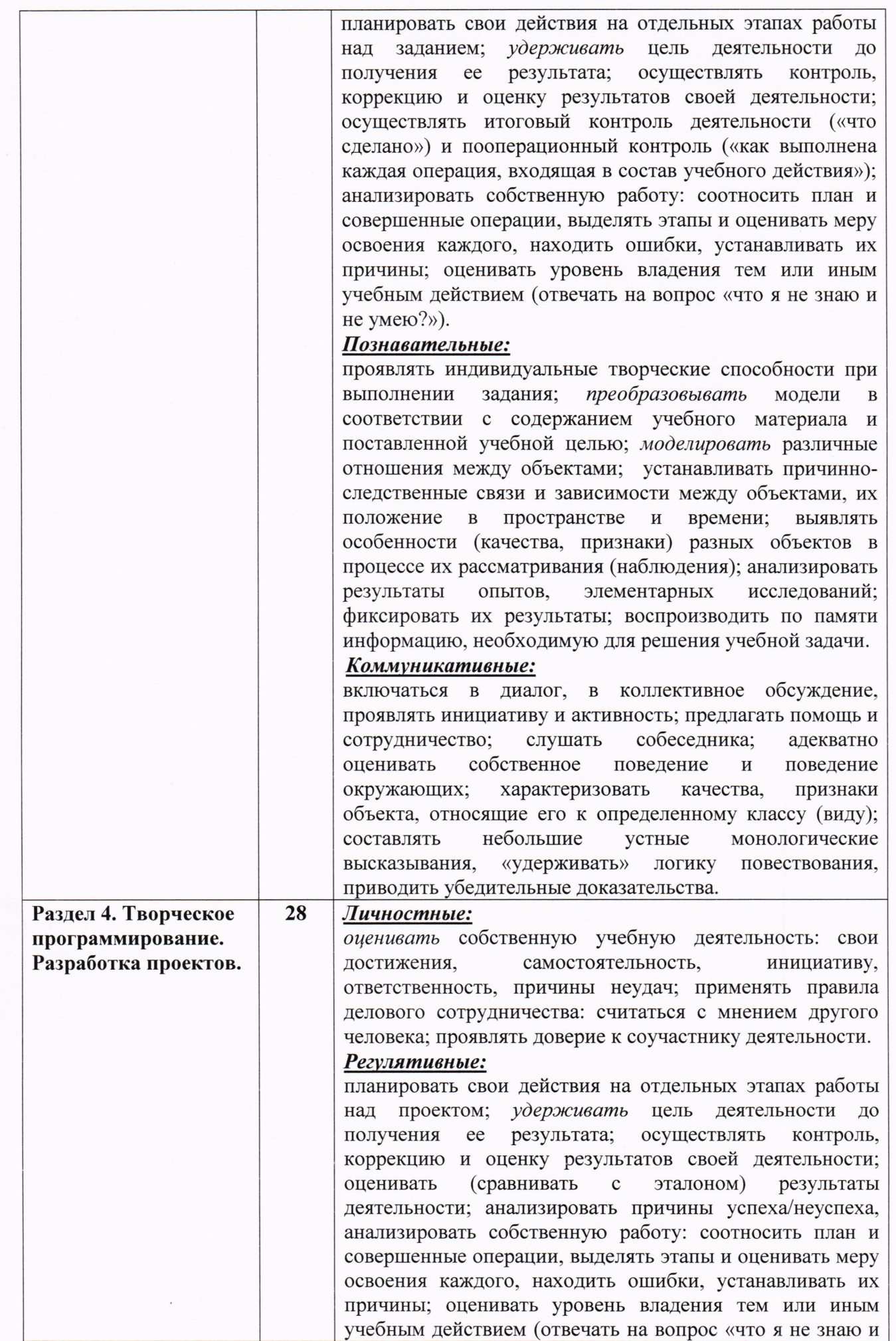

 $\mathcal{G}$ 

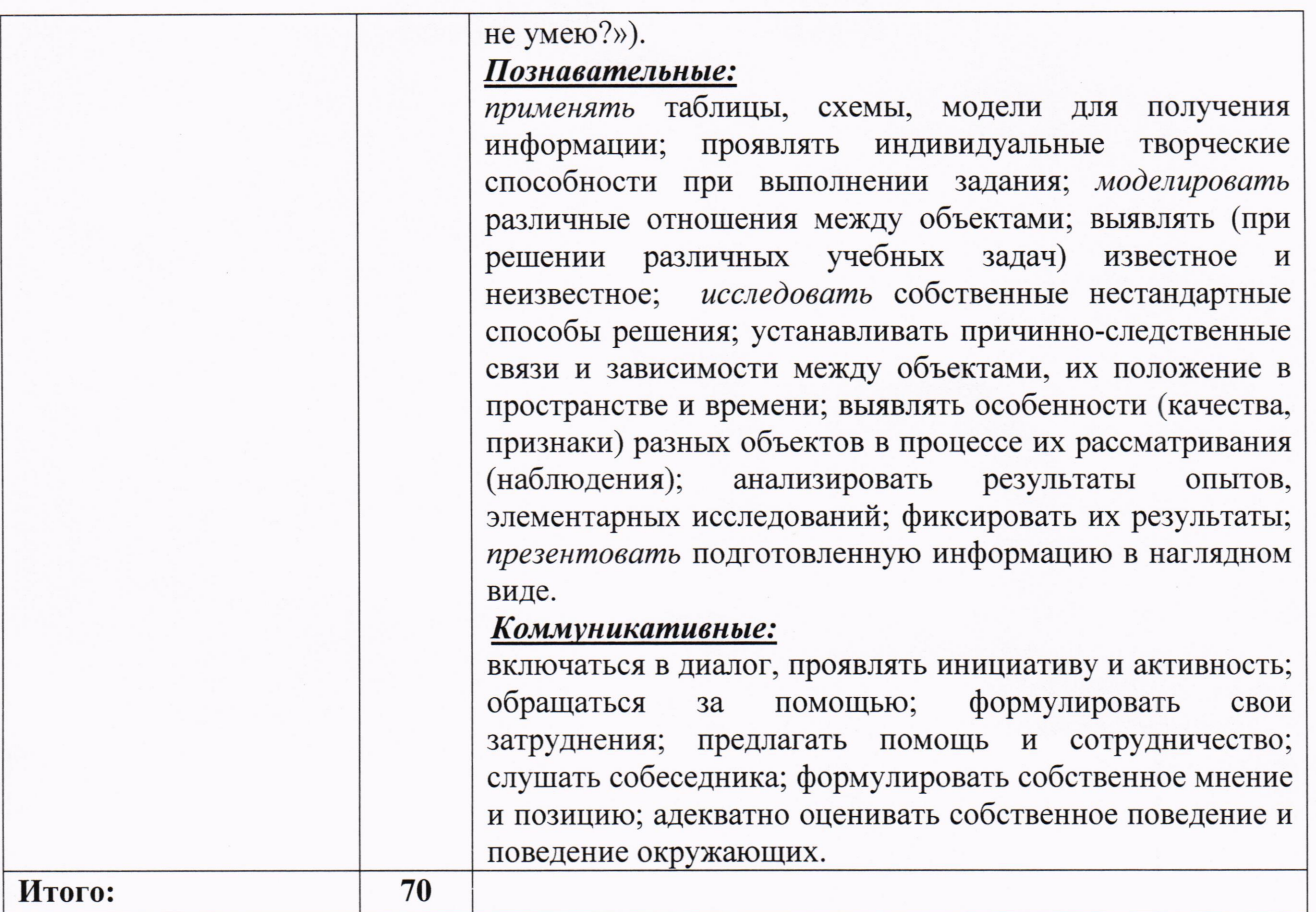

## Содержание внеурочной деятельности

### Введение. 1 ч.

Цели и задачи курса; влияние работы с компьютером на организм человека, его физическое состояние. Правила работы и требования охраны труда при работе на ПК, правила поведения и ТБ в кабинете информатики; демонстрация возможностей Scratch.

## 1. Установка Scratch. Интерфейс программы. 1 ч.

Этапы установки Scratch. Основные элементы интерфейса программы Scratch. Создание, сохранение и открытие проектов. Сообщество Scratch. Знакомство с интерфейсом. Путешествие в сообщество Scratch.

## 2. История Scratch. Алгоритм в стиле Scratch. 2 ч.

Алгоритмы. Виды алгоритмов. Способы записи алгоритмов. Создание алгоритма первого проекта на Scratch.

## 3. Библиотека костюмов и сцен. 2 ч.

Спрайт, операция со спрайтами, выбор костюмов. Практическая работа «Смена костюмов спрайта. Создание анимации по смене костюмов». Творческие задания для одаренных детей.

### 4. Команды движения. 1 ч.

Команды движения (синий ящик). Проект «Анимация. Кот бегает».

## 5. Команды управления. 1 ч.

Команды управления (оранжевый ящик). Управление спрайтами.

### 6. Команды управления внешностью. 2 ч.

Команда внешность (фиолетовый ящик). Создание анимации с одним спрайтом.

## 7. Графические возможности Scratch. 2 ч.

Редактирование изображений. Создание собственных объектов. Импорт изображений. Экспорт спрайтов и их использование в проектах. Построение графических изображений. Проект «Дискотека».

## 8. Сенсоры. 3 ч.

Команды управления - контроля (желтый ящик). Проект «Анимация с сенсорами». 9. Звуки в Scratch. 1 ч.

Вставка звуковых файлов. Программная обработка звуковых сигналов. Музыкальный синтезатор.

### 10. Команды рисования. 1 ч.

Спрайты умеют рисовать. Перо, размер, цвет, оттенок, блок случайных чисел, блок печати копий. Рисование рисунка.

## 11. Переменные и константы. 2 ч.

Переменные и их виды. Правила использования переменных в языке Scratch. Основные арифметические операции. Калькулятор.

## 12. Операторы. 2 ч.

Ящик с операторами. Анимация «Случайные числа».

## 13. Списки. 2 ч.

Создание списков в Scratch. Программируем тест.

### 14. Scratch-сообщество. 4 ч.

Регистрация на сайте. Публикация проектов Scratch. Работа в личном пространстве на Scratchсайте. Вступление в группу. Авторские права. Регистрация и публикация проектов.

### 15. Создание анимации. 2 ч.

Создание анимации в среде Scratch. Создание сложной анимации с несколькими спрайтами.

## 16. Создание комикса. 3 ч.

Создание комикса в среде Scratch. Создание комикса с несколькими спрайтами.

## 17. Интерактивная поздравительная открытка. 3 ч.

Создание интерактивной открытки в среде Scratch. Создание открытки.

## 18. Создание презентации. 2 ч.

Создание презентаций в среде Scratch. Создание презентации.

### 19. Создание мультфильма. 2 ч.

Инструменты для создания мультфильма в среде Scratch. Создание мультфильма.

### 20. Создание музыкального клипа. 3 ч.

Создание клипа в среде Scratch. Создание клипа.

## 21. Разработка проектов. 23 ч.

Разработка проекта. Подготовка материала. Работа с выбранным проектом.

### 22. Итоговая зачетная работа. 2 ч.

## 23. Защита итоговой работы. 1 ч.

Публикация проекта на сайте Scratch.

## Материально-техническое и учебно-методическое обеспечение программы внеурочной деятельности

## Оснащение кабинета

Персональный компьютер

Проектор

÷

Интерактивная доска

Принтер

Телекоммуникационный блок, устройства, обеспечивающие подключение к сети Устройства ввода-вывода звуковой информации

Колонки

Наушники

микрофон

Программные средства

- Операционная система.
- Файловый менеджер.
- Антивирусная программа.
- Программа-архиватор.
- Текстовый редактор, растровый и векторный графические редакторы.
- Программа разработки презентаций.
- Браузер
- $\blacksquare$  Программа Scratch v 1.4

# Используемая литература

## Для учителя:

1. Цветкова М.С., Богомолова О.Б. Программа курса по выбору «Творческие задания в среде программирования Скретч», изданной в сборнике «Информатика. Математика. Программы внеурочной деятельности для начальной и основной школы: 3-6 класс»/ М.С.Цветкова, О.Б.Богомолова. - М.: БИНОМ. Лаборатория знаний, 2013.

2. Рындак В. Г., Дженжер В. О., Денисова Л. В. Проектная деятельность школьника в среде программирования Scratch: учебно-методическое пособие / В. Г. Рындак, В. О. Дженжер, Л. В. Денисова. — Оренбург: Оренб. гос. ин-т. менеджмента, 2009. — 116 с.: ил.

3. Пашковская Ю.В. Творческие задания в среде Scratch: рабочая тетрадь для 5-6 классов/ Ю.В.Пашковская. - М.: БИНОМ. Лаборатория знаний, 2014.

4. Электронное приложение к рабочей тетради Пашковской Ю.В. «Творческие задания в среде Scratch» размещено на сайте http://www.metodist.lbz.ru

5. Патаракин Е.Д. Руководство для пользователя среды Scratch. Версия 2.0, 2007г.

## Для ученика:

1. Пашковская Ю.В. Творческие задания в среде Scratch: рабочая тетрадь для 5-9 классов/ Ю.В.Пашковская. - М.: БИНОМ. Лаборатория знаний, 2020.

2. Электронное приложение к рабочей тетради Пашковской Ю.В. «Творческие задания в среде Scratch» размещено на сайте http://www.metodist.lbz.ru

3. Патаракин Е.Д. Руководство для пользователя среды Scratch. Версия 2.0, 2021г.

## Перечень Интернет-ресурсов и других электронных информационных источников

- http://scratch.mit.edu официальный сайт Scratch
- http://letopisi.ru/index.php/Скретч Скретч в Летописи.ру
- http://setilab.ru/scratch/category/commun Учитесь со Scratch
- http://socobraz.ru/index.php/III кола Scratch
- http://scratch.sostradanie.org Изучаем Scratch
- http://odjiri.narod.ru/tutorial.html учебник по Scratch  $\bullet$

## Входная и выходная диагностика

## План проведения проекта

1-й этап. Беседа в ходе демонстрации вводной презентации учителя, мозговой штурм, обсуждение общего плана проекта.

2-й этап. Формирование групп для проведения исследований, поиск путей решения проблем.

3-й этап. Поиск информации в разных источниках (по группам); создание презентаций, публикаций, рефератов; самооценивание и корректировка продуктов исследований.

4-й этап. Обобщение по теме, презентации. Оценка работ групп.

5-й этап. Защита проектов. Подведение итогов.

## Проектная деятельность

Использование метода проектов позволяет обеспечить условия для развития у ребят навыков самостоятельной постановки задач и выбора оптимального варианта их решения, самостоятельного достижения цели, анализа полученных результатов с точки зрения решения поставленной задачи. Темы проектов для 5-6 классов указаны в тематическом планировании.

Формы подведения итогов реализации программы внеурочной деятельности:

• учебно-исследовательская конференция, защита проектов.

испытание квеста, игры: учащиеся на занятии предоставляют возможность соученикам и учителю испытать (поиграть) созданную игру. Во время испытания учитель отмечает наиболее

удачные моменты игры, указывает на допущенные ошибки, на причины их появления и способы устранения.

• создание CD-диска работ учащихся: все проекты учеников записываются на диск в папки по классам и могут служить частью электронного портфолио учащегося.

## Входная диагностика. Тест. Мультимедиа

### **Вопрос №1**

Являются ли мультимедиа интерактивными системами?

 $\epsilon$ да

 $\mathbf C$ нет

## Вопрос № 2

Области применения ММ:

 $\overline{C}$ деловая сфера;

C интернет;

 $\zeta$ машиностроение;

C образование;

**Bonpoc № 3** 

Составляющие ММ:

 $\mathcal{C}$ текст

 $\subset$ 

видео;

 $\bullet$ графика;

### **Вопрос №4**

Что такое ММ-продукт?

 $\zeta$ программный продукт, составленный из данных разных типов;

 $\subset$ программный продукт, записанный на CD-ROM;

 $\subset$ музыкальный диск.

 $\bigcirc$ фильм на DVD;

### Вопрос № 5

При подключении к Интернету любой компьютер получает:

 $\bigcirc$ доменное имя

 $\zeta$ доменное имя и IP- адрес

```
\subsetIP- адрес
```
 $\sum_{i=1}^{n}$ сервер

## Вопрос № 6

Процесс воспроизведения звуковой информации, сохраненной в памяти ЭВМ:

 $\mathbf C$ Акустическая система - звуковая волна - электрический сигнал -аудиоадаптерпамятьЭВМ

Двоичный код - память ЭВМ - аудиоадаптер - акустическая система - электрический  $\sum_{i=1}^{n}$ сигнал - звуковая волна

C Память ЭВМ - двоичный код - аудиоадаптер - электрический сигнал - акустическая система - звуковая волна

C электрический сигнал - акустическая система- память ЭВМ - двоичный код-звуковая волна

## Вопрос № 7

Служба FTP в Интернете предназначена:

для приема и передачи файлов любого формата;

 $\zeta$ для обеспечения работы телеконференций;

 $\epsilon$ для обеспечения функционирования электронной почты;

C для создания, приема и передачи web-страниц;

## **Вопрос № 8**

Каждый отдельный документ, имеющий собственный адрес, называется:

 $\subset$ Web-странице

C Web-сервером

C Web-сайтом

C Web-браузером

### Вопрос № 9

 $\bigcirc$ 

é.

При написании стиля CSS используется регистр:

все строчные;

 $\subset$ все прописные;

C Любой;

 $\langle \rangle$ начинать с прописных.

Вопрос № 10

IP-адрес имеет следующий вид:

- $\subset$ 193.126.7.29
- C 34.89.45

 $\subset$ 1.256.34.21

### Анкета1

### Диагностика уровня развития коммуникативных склонностей

На каждый вопрос есть два варианта ответа: «Да» или «Нет». Поставить «+» (если ответ на вопрос «Да») и «-» (если ответ «Нет») рядом с номером вопроса.

Много ли у тебя друзей, с которыми ты постоянно общаешься? 1.

Если тебя кто-то обидел, долго ли ты обижаешься?  $\overline{2}$ .

Нравится ли тебе знакомиться с новыми людьми?  $\overline{3}$ .

Правда ли, что тебе больше понравилось бы остаться дома с книжками, чем пойти  $\overline{4}$ . гулять с ребятами?

Легко ли ты общаешься с людьми, которые намного старше тебя (родители, тети, дяди, 5. бабушки, дедушки и т. д.)?

Трудно ли тебе общаться с малознакомыми ребятами? 6.

Легко ли ты можешь познакомиться с незнакомыми ребятами? 7.

Трудно ли тебе осваиваться в новом коллективе (например, при переходе из школы в 8. школу, из класса в класс)?

Если ты захочешь познакомиться с кем-то, подойдешь ли ты знакомиться первым? 9.

14

- Часто ли тебе хочется побыть одному? 10.
- Нравится ли тебе постоянно находиться среди людей? 11.
- Стесняешься ли ты, когда тебе приходится первым знакомиться? 12.
- Любишь ли участвовать в коллективных играх? 13.
- Чувствуешь ли ты себя неуверенно среди малознакомых людей? 14.

Обработка результатов: по окончании заполнения анкеты подсчитывается количество совпадений с ключом. За каждый совпавший с ключом ответ начисляется 1 балл. Затем все баллы суммируются.

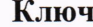

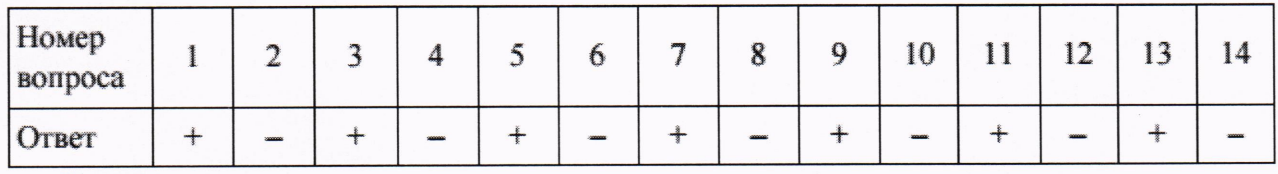

#### Вывод:

• 11-14 совпадений: 15 баллов - высокий уровень развития коммуникативных склонностей;

• 7-10 совпадений: 10 баллов - средний уровень развития коммуникативных склонностей;

• 0-5 совпадений: 5 баллов - низкий уровень развития коммуникативных склонностей.

## Анкета 2

## Диагностика уровня воспитанности

Выбрать один из вариантов ответа (а, б или в) на каждое утверждение и подчеркнуть букву выбранного ответа.

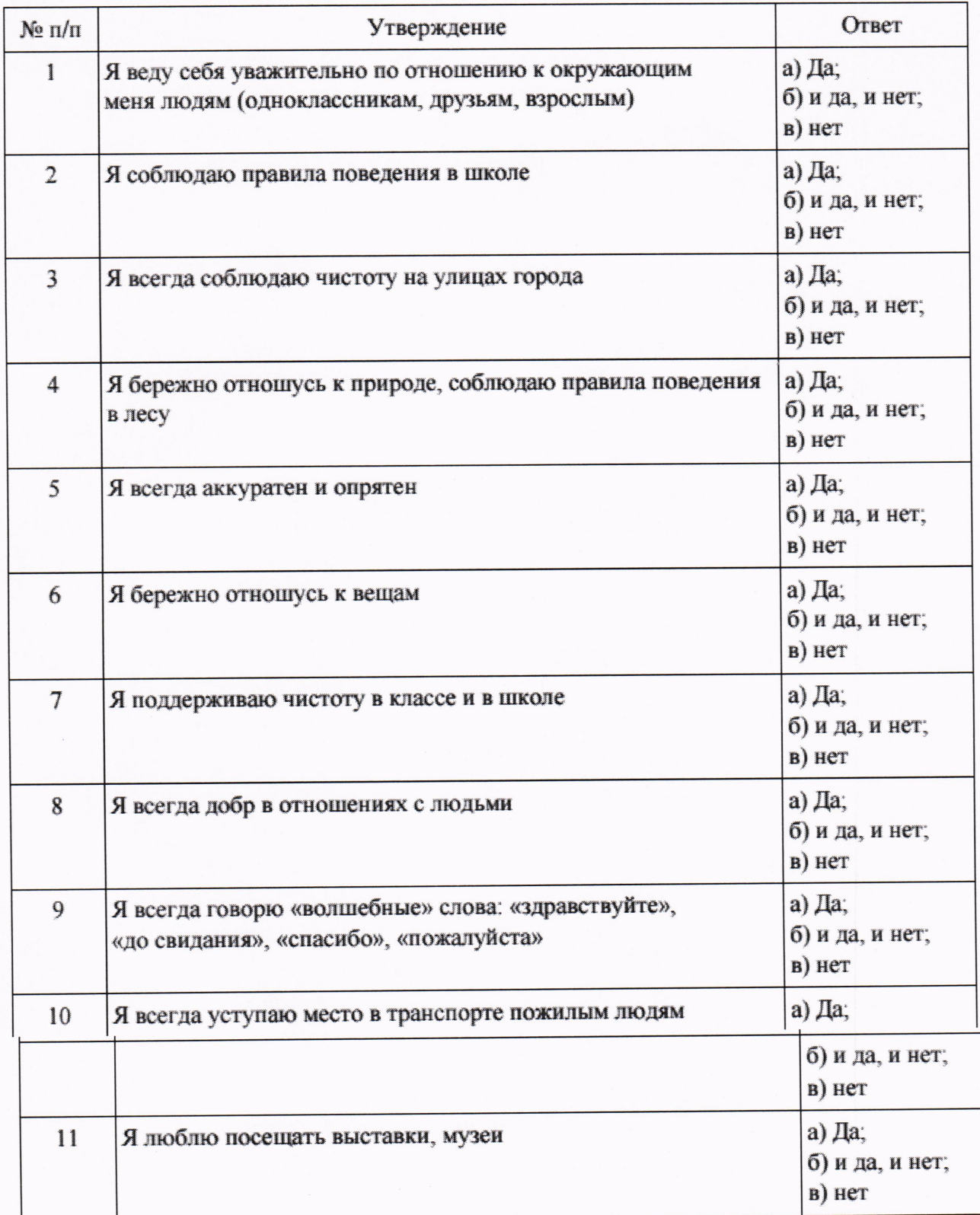

Ò

 $16$ 

Обработка результатов: за каждый выбранный ответ под буквой а учащийся получает 3 балла; за ответ под буквой  $\boldsymbol{\delta}$  - 1 балл; за ответ под буквой  $\boldsymbol{\epsilon}$  - 0 баллов. Все баллы суммируются. Максимальное количество баллов - 33.

#### Вывод:

• 25-33 положительных ответа: 15 баллов - высокий уровень воспитанности, культуры;

• 17-24 положительных ответа: 10 баллов - средний уровень воспитанности, культуры;

• 0-16 положительных ответов: 5 баллов - низкий уровень воспитанности, культуры.

### Анкета 3

#### Диагностика уровня самостоятельности

Выбрать один из вариантов ответа (а, б или в) на каждое утверждение и подчеркнуть букву выбранного ответа.

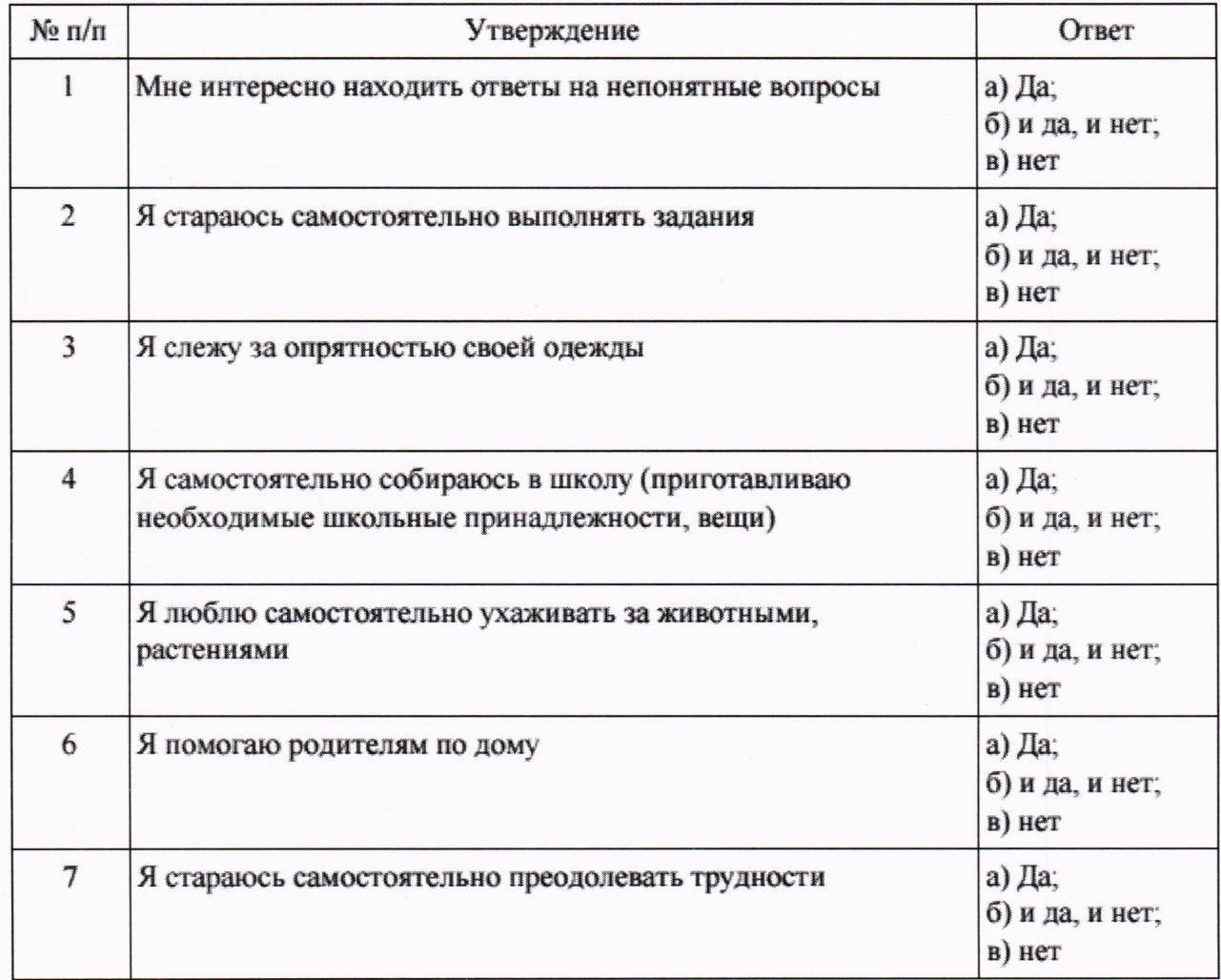

Ò

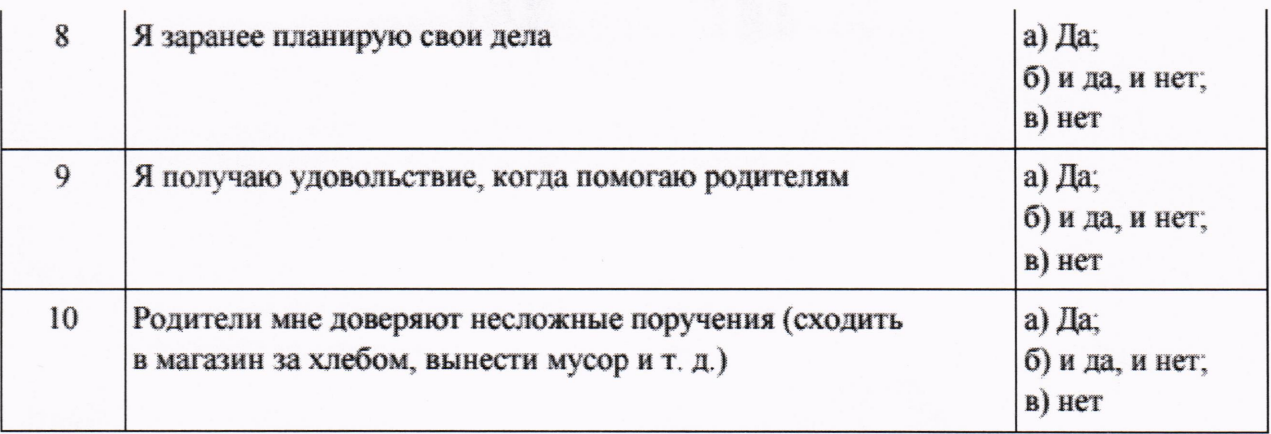

Обработка результатов: за каждый выбранный ответ под буквой а учащийся получает 3 балла; за ответ под буквой  $6-1$  балл; за ответ под буквой  $6-0$  баллов. Все баллы суммируются. Максимальное количество баллов - 30.

#### Вывод:

- 23-30 положительных ответов: 15 баллов высокий уровень самостоятельности;
- 15-22 положительных ответа: 10 баллов средний уровень самостоятельности;
- 0-14 положительных ответов: 5 баллов низкий уровень самостоятельности.

Диагностика проводится три раза в год (в начале учебного года, в конце 1 и 2 полугодия) с целью отслеживания динамики развития.